# **KTBL-Datenbanken und -Anwendungen für den PC-Einsatz**

# **P. JÄGER, N. SAUER, E.-M. STEIN,** Darmstadt

Kuratorium für Technik und Bauwesen in der Landwirtschaft (KTBL)

Die Information ist inzwischen zu einem weiteren wichtigen Produktionsfaktor für die erfolgreiche Führung eines Unternehmens geworden. Nicht ein Mangel an Information kennzeichnet die derzeitige und wohl auch die zukünftige Situation, sondern geradezu ein Überfluß, der tagtäglich auf die Entscheidungsträger einwirkt. Umso wichtiger ist es deshalb, die für die gerade anstehende Entscheidung richtigen Informationen zur Verfügung zu haben.

Das KTBL bietet durch die traditionellen Printmedien Datensammlungen und Taschenbücher u. a. Informationen für die Bereiche Arbeits- und Betriebswirtschaft an. Diese Arbeitsunterlagen werden in Beratung, Ausbildung, Wissenschaft und Praxis für die Planung und Beurteilung der arbeitswirtschaftlichen und ökonomischen Kenngrößen von Maschinen, kompletten Mechanisierungsverfahren, Produktionsverfahren und des gesamten Produktionsprogramms landwirtschaftlicher Unternehmen und des ländlichen Haushalts eingesetzt.

Durch die zunehmende Verfügbarkeit leistungsfähiger und kostengünstiger Hilfsmittel der Informationselektronik, wobei der PC eine dominierende Rolle spielt, gewinnt die Verfügbarkeit von Informationen auf elektromagnetischen und optoelektronischen Medien zunehmend an Bedeutung.

Das KTBL bietet die bereits genannten Kalkulationsunterlagen auch auf elektromagnetischen Datenträgern an. Die nachfolgende Zusammenstellung enthält die KTBL-Datenbanken und Anwendungsprogramme, die für den Einsatz auf PC's konzipiert sind:

# Datenbanken

- 1. KTBL-Datenbank "Maschinen"
- 2. KTBL-Datenbank "Arbeitsverfahren Außenwirtschaft"
- 3. KTBL-Datenbank "Haushalt"
- 4. Datenbank "Idw. Betriebsgebäude"
- 5. Datenbank "Agrimach"

#### Anwendungsprogramme

- für die Maschinendatenbank MAKOST VERKOST AVOR DBMAN
- für die Gebäudedatenbank BAUKOST

# **A Datenbanken**

### **1. KTBL-Datenbank "Maschinen"**

Daten zur Kalkulation von Maschinenkosten und Arbeitszeitbedarf

Die Datenbank umfaßt im wesentlichen folgende Datenbestände:

- Datei mit den Kosten-Daten von rund l 200 Maschinen und Geräten für Land- und Forstwirtschaft, Wein-, Obst-, Gemüse- und Gartenbau sowie für die Landschaftspflege. Diese Daten bilden die Grundlage für Kostenkalkulationen, d.h. für die bestmöglichen durchschnittlichen Erwartungswerte. Beispielsweise ist bei der Verwendung dieser Daten zu beachten, daß:
	- Anschaffungspreise nicht für einzelne am Markt angebotene Maschinen- und Gerätetypen, sondern nach Leistung und Größe gestaffelte Mittelwerte, einschließlich der gültigen Mehrwertsteuer, enthalten sind. Bei allen Preisen und Kosten ist im übrigen die Mehrwertsteuer enthalten, da die Mehrzahl der Landwirte die pauschale Besteuerung vorzieht.
	- Verbrauchsdaten bei Schleppern ein mittlerer Dieselverbrauch unterstellt wird, der einer mittleren Motorauslastung von 40 % entspricht. Dieser mittlere Auslastungsgrad wurde durch wissenschaftliche Untersuchungen immer wieder bestätigt.
	- Reparaturkosten aus betrieblichen Aufzeichnungen ermittelt werden, wobei Eigenleistungen mit einem Lohnanspruch bewertet wurden. Reparaturkosten sind deshalb nicht mit Reparaturausgaben gleichzusetzen. In der Reparaturauswertung werden die Nutzungsumfange berücksichtigt, d. h., daß mit diesen Auswertungen auch Informationen über die durchschnittliche Nutzung und die Nutzungsdauer nach Arbeit gewonnen werden.
- Datei mit Grunddaten für die Arbeitszeitkalkulation nach der Teilzeitmethode. Aus den Daten der einzelnen Maschinen und Geräte werden Daten für die Kalkulation des Arbeitsganges abgeleitet, die auch aus der möglichen Gerätekombination Zustandekommen.
- Datenbank-Datei mit Tariflohnsätzen und rund 400 Verrechnungssätzen des überbetrieblichen Maschineneinsatzes.
- Datei mit den Preisen für Betriebsstoffe (Standardwerte).

An der ständigen Fortschreibung und Ergänzung der KTBL-Datenbank wirken Fachleute und wissenschaftliche Institutionen aus allen landwirtschaftlichen Fachbereichen mit. Wesentliche Unterstützung erhält das KTBL auch von landwirtschaftlichen Betrieben, Lohnunternehmen und Organisationen der überbetrieblichen Maschinenverwendung bei der Ermittlung von Reparaturkosten. Alle zwei Jahre steht den Anwendern eine überarbeitete und aktualisierte Datenbank für die PC-Programme zur Verfügung. Die letzte Fassung stammt vom Sommer 1990. Die Datenbank wird von den Programmen MAKOST, VERKOST und AVOR verwendet. Sie kann bei Bedarf auch für andere Anwendungen bereitgestellt werden, soweit die gespeicherten Ausgangsdaten den methodischen Ansprüchen genügen.

# **2. Datenbank "Arbeitsverfahren Außenwirtschaft"**

Die Datenbank enthält einen Datenbestand mit fertig errechneten Kennzahlen für ca. 400 Arbeitsverfahren, wie sie in der KTBL-Datensammlung Betriebsplanung verwendet werden, für Schlaggrößen von 0,5 sowie 2 und 5 ha, Rechteckform und einem Breiten-Längen-Verhältnis von l : 2. Je Arbeitsverfahren und Schlaggröße werden die Kennzahlen

- Arbeitszeitbedarf (Akh/ha)
- Schlepperstunden (Sh/ha)
- veränderliche Maschinenkosten (DM/ha)
- veränderliche Maschinenkosten, ohne Schlepper (DM/ha)
- Betriebsstoffkosten (DM/ha)

als Datei im ASCII-Format bereitgestellt. Eine Änderung der für die einzelnen Arbeitsverfahren festgelegte Kombination von Schlepper, Maschinen und Geräten ist nicht möglich.

Die Verwendung dieser Arbeitsverfahren ist für Anwendungen konzipiert, bei denen ein höherer Genauigkeitsanspruch hinsichtlich der individuellen Betriebsgegebenheiten nicht erforderlich ist.

# **3. KTBL-Datenbank "Haushalt"**

Die KTBL-Datenbank "Haushalt" wird u.a. zur Erstellung der KTBL-Datensammlungen "Haushalt" und für die Planung des Nebenbetriebs "Urlaub auf dem Bauernhof" aufgebaut und bereits genutzt. Zu allen Bedarfs- bzw. Arbeitsbereichen des Haushalts werden Daten zur Kalkulation der Kosten und des Arbeitszeitbedarfs benötigt. Grundsätzlich ist in der KTBL-Datenbank "Haushalt" bei jedem Datensatz die Datenherkunft dokumentiert. Sie wird ständig erweitert und aktualisiert.

Die Datenbank enthält Arbeitszeitbedarfs- und Kostendaten zu den Bereichen

- Mahlzeitenzubereitung
- Herstellung von Vorratsgütern
- Gartenbewirtschaftung
- Hausreinigung und -pflege
- Wäschereinigung und -pflege
- Geschirreinigung sowie
- Säuglings- und Kleinkinderpflege.

## Arbeitszeitbedarf

Die KTBL-Speisendatei enthält für den Bereich Mahlzeitenzubereitung die Speisepläne und die Fertigungsstufen der Speisen sowie die benötigten Bearbeitungsgeräte und Arbeitshilfsmittel als Grunddaten für Arbeitszeitberechnung.

Für die Herstellung von Vorratsgütern (z.B. Marmelade, Obstsaft) sind die Ausführungszeiten für die Produktvorbereitung, Bearbeitung und Nacharbeiten der Vorratsgüter enthalten. Diese Angaben sind durch die Bearbeitungsgeräte und ihrem Energieverbrauch sowie das notwendige Verpackungsmaterial ergänzt.

Für die Gartenbewirtschaftung des Nutzgartens (Gemüse- und Obstanbau) und des Ziergartens sind die Arbeitsverfahren und die dazu gehörenden Arbeitsmittel gespeichert. Sie werden durch die Tätigkeits- und Rüstzeiten in Abhängigkeit von einer bestimmten Einheit beschrieben. Für die Hausreinigung und -pflege sind die Arbeitsverfahren und die Arbeitsmittel zusammengestellt. Es sind Rüst- und Tätigkeitszeiten vorhanden, wobei sich die Tätigkeitszeiten nach normal und stark verschmutzten Reinigungsobjekten aufgliedern.

Bei der Wäschereinigung und -pflege sind die Ausführungszeiten dem jeweiligen Wäschereinigungs- und -pflegeverfahren (Waschen, Trocknen, Bügeln) zugeordnet, bezogen auf ein bestimmtes Gewicht der Füllmengen.

Die Datenbank für die Geschirreinigung zeigt die Ausführungszeiten für normal und stark verschmutztes Geschirr auf; in Abhängigkeit von der Personenzahl können die Ausführungszeiten für die Arbeitsverfahren ermittelt werden.

#### Variable Kosten

Um die variablen Kosten für die Produktions-/ Reproduktionsbereiche und die Säuglings- und Kleinkinderpflege berechnen zu können, wurde eine Liste der Verbrauchsmengen und eine Preisliste der Betriebsstoffe erstellt.

Aus der Liste der Verbrauchsmengen werden das Verbrauchsgut und dessen Verbrauch je Bezugseinheit abgerufen. Die Preisliste der Betriebsstoffe enthält die Preise pro Mengeneinheit. Werden diese beiden Listen miteinander verknüpft, so erhält man die variablen Kosten des Verbrauchsgutes.

## Feste Kosten

Für die Kalkulation der festen Kosten wurde eine Tabelle der langlebigen Gebrauchsgüter aufgebaut. Aus dieser können Geräte der Haustechnik, der Haushaltstechnik, Mobiliar, Hausrat, Geräte der Unterhaltungselektronik und für den Hausgarten abgefragt werden. Außerdem sind Daten für Neu- und Umbauten vorhanden. Für alle Gebrauchsgüter sind ein Anschaffungspreis innerhalb einer Preisgruppe, die Dauer der Nutzung und die Instandhaltung angegeben. Nach Möglichkeit werden je Gebrauchsgut vier Preisstufen unterschieden.

#### **4. Datenbank "Gebäude"**

Bestandteil der Datenbank sind komplette Gebäude:

- 30 Milchviehlaufställe mit 24 bis 56 Stallplätzen, mit oder ohne Jungviehplätze, alternativ mit Güllekeller oder Treibmistverfahren.
- 18 Mastbullenställe, 2-reihig, ohne oder für einmaliges Umbuchten, Freßplatz:Tierplatz-Verhältnissen von l : l und 1:2 , Ganzspaltenboden, Güllekeller oder Treibmistverfahren.
- 18 Mastschweineställe mit 240 bis 600 Hauptmastplätzen, Teil- oder Ganzspaltenboden und alternativen Fütterungstechniken.

Alle Stallprojekte (Modelle) sind vom Institut für landwirtschaftliche Bauforschung der Bundesforschungsanstalt für Landwirtschaft erstellt und von Experten im landwirtschaftlichen Bauwesen als empfehlenswert beurteilt worden. In den Datenbanken werden für jedes einzelne Projekt (Baumodell) folgende Informationen gespeichert:

- Kostenrichtwerte nach Gebäudeelementen und Kostengruppen der DIN 276 mit DIN-Nr., Bezeichnung nach DIN, Mengeneinheit, Menge, Einheitspreis und Kosten, jeweils einschließlich Mehrwertsteuer.
- Planungskennzahlen (Flächen, Rauminhalte) nach DIN 277, ergänzt um weitere notwendige landwirtschaftliche Planungskennzahlen, wie z. B. Tierplätze, Güllelagerzeit u.a. mit Mengen und Mengeneinheiten.
- Mengenverteilung der Gebäudeelemente auf Kostenblöcke (Stall, Milch, Gülle usw.).
- Baubeschreibung mit detaillierteren Angaben zu den Gebäudeelementpositionen (z. B. Materialbeschreibung, Qualitätsanforderungen) und sonstigen wichtigen Informationen zum Projekt.

Zur Verwaltung, Erstellung und Auswertung der Projekte dienen Datenbanken mit:

- einem Verzeichnis der Gebäudeelemente und Kostengruppen nach DIN 276, die um spezifisch landwirtschaftliche Teile ergänzt wurden,
- einem Verzeichnis von Planungskennzahlen,
- den Baupreis-Indices.

#### **5. Datenbank "Agrimach"**

AGRIMACH - Europäische Datenbank für Land- und Forstmaschinen

Mit Unterstützung durch die Europäische Gemeinschaft wurde 1985 mit dem Aufbau dieser Datenbank begonnen, wobei in der Anfangsphase die Abstimmung der Datenrahmen, d. h. welche technischen Daten bei welchen Maschinengruppen wichtig sind, im Vordergrund stand.

Damit waren die Voraussetzungen für eine arbeitsteilige Datenerfassung und Zusammenführung dieser Daten geschaffen. An der gemeinsamen Erfassung technischer Daten sind Institutionen aus der Bundesrepublik Deutschland, Dänemark, Italien, Frankreich und den Niederlanden beteiligt. Den Datenaustausch nimmt als Zentrale Einrichtung das IMAG, Wageningen, wahr, so daß alle gesammelten Daten allen Partnern zur Informationsverbreitung zur Verfügung stehen.

Ziel dieser Datenbank ist die Versorgung von Praxis, Beratung und Industrie mit aktuellen technischen Informationen, vor allem über die Fachpresse und Publikationen. Daneben können aber auch gezielte Selektionen nach den Wünschen der Nachfrager gegen Kostenerstattung ausgeführt werden. Die Errichtung von Online-Diensten (z. B. über Btx) wurde nach Abschluß einer Projektstudie aus Kosten/Nutzen-Gründen verworfen.

Vom KTBL erarbeitet und deshalb kurzfristig verfügbar sind die technischen Daten von folgenden Maschinengruppen:

- Schlepper, aller Bauarten und Einsatzbereiche
- Bodenbearbeitungsgeräten
- Drill- und Sämaschinen
- Maschinen zur Flüssigmist-, Festmist- und Mineraldüngerausbringung
- Kartoffellege- und -erntemaschinen
- Zuckerrüben-Erntemaschinen
- Mähdrescher.

Weitere Maschinengruppen, Ergänzungen und Aktualisierungen sind fortlaufend in Arbeit und können für gezielte Abfragen und für die Veröffentlichung in der Fachpresse bereitgestellt werden. Die Daten aus den anderen beteiligten Ländern können auf Wunsch ebenfalls bereitgestellt werden.

Die Informationen über Forstmaschinen können direkt beim Kuratorium für Waldarbeit und Forsttechnik (KWF), Groß-Umstadt, angefordert werden.

#### **B Anwendungsprogramme für die Maschinendatenbank**

# **1. M AKOST - Maschinenkosten-Kalkulation**

## MAKOST ist ein menügeführtes Anwendungsprogramm mit

- einfacher Benutzerführung, Unterstützung der Bedienung und Erläuterung der Programmfunktionen durch jederzeit abrufbare Hilfen,
- Bereitstellung von abgesicherten Daten aus der Datenbank, die individuell nach betriebseigenen Unterlagen und Erfahrungen für die Kostenkalkulation abgeändert werden können,
- wahlweiser Berechnung der Kosten einer Maschine für unterschiedliche jährliche Auslastungen (Iterationsrechnung).

#### Dabei können

- einzelne Berechnungen zusammengefaßt werden, wobei "falsche" Berechnungen während der Programmbenutzung wieder zurückgenommen (gelöscht) werden können.
- Daten aus der Datenbank in benutzereigene "Betriebsdateien" übernommen und alle Einzeldaten abgeändert werden. Diese "Betriebsdateien" können als "individuelle" Datenbank benutzt werden und mit dem Zusatzprogramm MAKOTAB detailliert betriebsbezogen ausgewertet werden.
- Betriebsdateien in das Programm AVOR übernommen werden und zur Grundlage für die Arbeitsplanung der Außenwirtschaft werden.
- mit dem Zusatzprogramm MAKOLIST Datenlisten und Inhaltsverzeichnisse der KTBL-Datenbank erstellt werden.

# **2. VERKOST - Kalkulation der Leistung und Kosten von Verfahren**

Die Grunddaten für die verwendeten Maschinen und Geräte werden aus der KTBL-Datenbank für ein zu berechnendes Verfahren übernommen.

- Arbeitsverfahren und Verfahrensketten können aus bis zu 9 Teilarbeiten bestehen.
- Zulässige (kalkulierbare) Teilarbeiten sind Feld- und Transportarbeiten in Verbindung mit Be- oder Entladearbeiten am Feld oder Lager (Hof).
- Mehrfach durchgeführte Teilarbeiten einer Arbeitskette (z. B. dreimalige Saatbettbereitung) können durch Angabe einer Häufigkeit in der Kostenberechnung berücksichtigt werden.
- Die Zahl der eingesetzten Arbeitskräfte, Maschinen und Geräte ist nicht begrenzt, jedoch kann am Feld stets eine "Feldarbeitseinheit" z. B. ein Mähdrescher berechnet werden.
- Als Bezugseinheit für die Kosten kann die Einsatzzeit (Stunden), die Fläche (ha), die Menge (t) oder (Stück) oder die Arbeitsstrecke (km) gewählt werden.
- Nach Berechnung des Arbeitszeitbedarfes wird die festgestellte Nutzung der Maschinen und Geräte in die Kostenkalkulation übernommen.
- Mehrfach einsetzbare Maschinen können durch Angabe einer "Grundauslastung" mit anteiligen Festkosten berechnet werden.
- Berechnung der Gesamt- und Stückkosten je Bezugseinheit z. B. (DM/ha) für unterschiedliche Einsatzumfange je Jahr.
- Ermittlung der Mindestauslastung für die Kostendeckung und der möglichen Verluste oder Gewinne bei vorgegebenen Arbeitspreisen.

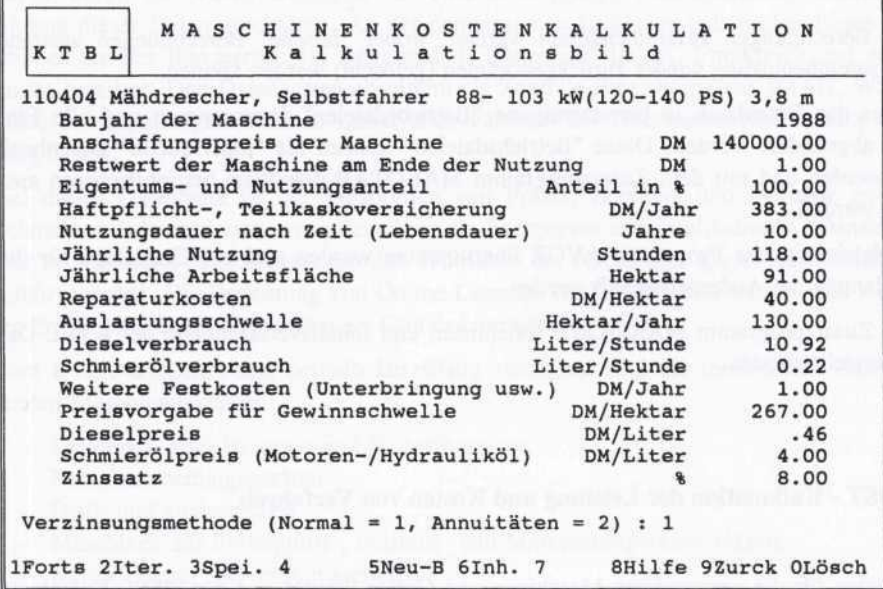

|                     |          | 110404 Mähdrescher, Selbstfahrer 88- 103 kW (120- 140 PS) |          |        |                 |                 | $3,8 \text{ m}$                          |
|---------------------|----------|-----------------------------------------------------------|----------|--------|-----------------|-----------------|------------------------------------------|
| Leistung<br>ha      | feste    | Kosten in DM/Jahr<br>veränder. Gesamt                     |          |        | Kosten in DM/ha |                 | Kosten-<br>feste veränder.Gesamt deckung |
| 30.00               | 19983.94 | 1430.22                                                   | 21414.16 | 666.13 | 47.67           |                 | $713.81 - 446.81$                        |
| 40.00               | 19983.94 | 1906.97                                                   | 21890.91 | 499.60 | 47.67           |                 | $547.27 - 280.27$                        |
| 50.00               | 19983.94 | 2383.71                                                   | 22367.65 | 399.68 | 47.67           |                 | 447.35 -180.27                           |
| 60.00               | 19983.94 | 2860.45                                                   | 22844.39 | 333.07 | 47.67           |                 | 380.74 -113.74                           |
| 70.00               | 19983.94 | 3337.19                                                   | 23321.13 | 285.48 | 47.67           |                 | $333.16 - 66.16$                         |
| 80.00               | 19983.94 | 3813.93                                                   | 23797.87 | 249.80 | 47.67           | 297.47          | $-30.47$                                 |
| 90.00               | 19983.94 | 4290.67                                                   | 24274.61 | 222.04 | 47.67           | 269.72          | $-2.72$                                  |
| 100.00              | 19983.94 | 4767.42                                                   | 24751.36 | 199.84 | 47.67           | 247.51          | 19.49                                    |
| 110.00              | 19983.94 | 5244.16                                                   | 25228.10 | 181.67 | 47.67           | 229.35          | 37.65                                    |
| 120.00              | 19983.94 | 5720.90                                                   | 25704.84 | 166.53 | 47.67           | 214.21          | 52.79                                    |
| 130.00              | 19983.86 | 6197.64                                                   | 26181.24 | 153.72 | 47.67           | 201.40          | 65.60                                    |
| 140.00              | 21060.86 | 6674.38                                                   | 27735.24 | 150.43 | 47.67           | 198.11          | 68.89                                    |
| 150.00              | 22137.77 | 7151.12                                                   | 29288.89 | 147.59 | 47.67           | 195.26          | 71.74                                    |
| 1Forts <sub>2</sub> | 3        | 4Druck 5                                                  | 6        | 7      |                 | 8Hilfe 9zurck 0 |                                          |

Abb. 1: Ein- und Ausgabebeispiel des Programmes MAKOST

44 JÄGER, P. et al.; AGRARINFORMATIK, Bd. 23

ĩ

 $\mathbf{I}$ 

| Teilarbeit: Silomais häckseln |      |             |                                     |                                                            |        |  |  |
|-------------------------------|------|-------------|-------------------------------------|------------------------------------------------------------|--------|--|--|
| Einsatz- und Arbeitsort-Daten |      |             | Technikabhängige Daten              |                                                            |        |  |  |
| HalbtagsdauerStd              |      |             | Wendeform -Andern (F3) Beet ohne V. |                                                            |        |  |  |
| Schlag-/Parzellengrößeha      |      |             | 1.50                                | Arbeitsbreite, effektivm                                   | 0.75   |  |  |
| Schlag-/Parzellenlängem       |      |             | 150.00                              | Arbeitsgeschwindigkeitkm/h                                 | 6.30   |  |  |
| Schlag-/Parzellenbreitem      |      |             | 100.00                              | Wendezeit je Wendevorgang.min                              | 0.50   |  |  |
| Entfernung vom Hofkm          |      |             | 1.00                                | Vorgewendebreitem                                          | 0.00   |  |  |
| Entf.zwischen d.Schlägen km   |      |             | 0.50                                | Beetbreitem                                                | 30.00  |  |  |
| Ertrags-o.Ausbringmenge dt/ha |      |             | 450.0                               | Rüstzeit am Hofmin/Halbtag                                 | 33.00  |  |  |
| KampagnedauerTage             |      |             | Rüstzeit am Feldmin/Vorgang         | 2.00                                                       |        |  |  |
| Arbeitsstunden je Kampagnetag |      |             | 0.00                                | Nichtvermeidbare Verlustzeit%                              | 3.00   |  |  |
|                               |      |             |                                     | Fahrgeschw. auf Wegenkm/h                                  | 10.00  |  |  |
|                               |      |             |                                     | Wagenkapazitätdt 45.00                                     |        |  |  |
| Zeitbedarf                    |      |             |                                     | [h/ha] Zykluszeiten[min] Strecken u. Massen Leistungsdaten |        |  |  |
| Ausführung                    | 3.10 | je Bunker   |                                     | 0.00 A-weg km/ha 13.40 Std /Std                            | 1,000  |  |  |
| dv.Hauptzeit                  | 2.13 | davon Laden |                                     | 0.00 Stückzahl/ha 0.00 ha /Std                             | 0.278  |  |  |
| dy.Nebenzeit                  | 0.89 | je Waqen    |                                     | 18.62 Bunker /ha 0.00 t<br>/Std                            | 12.494 |  |  |
| Gegamtdauer                   | 3.60 | je Stück    |                                     | 0.00 Wagenzahl/ha 10.00 km<br>/Std                         | 1.000  |  |  |
|                               |      | je Tier     |                                     | 0.00 Std/Kampagne 0.00 Tier/Std                            | 0.000  |  |  |

Abb. 2: Eingabe zur Berechnung einer Feldarbeit im Programm VERKOST Ergebnis der Kalkulation im unteren Teil des Bildschirmes.

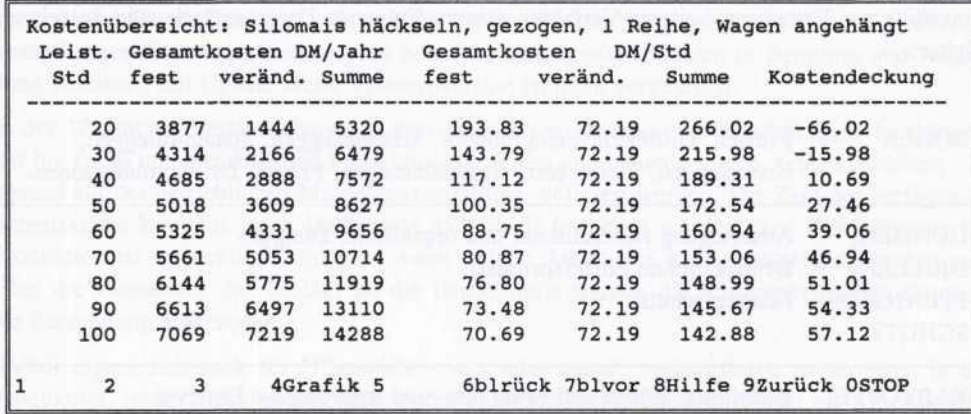

Abb. 3: Ergebnis einer Verfahrenskostenberechnung für das Silomais häckseln einschließlich Abtransport. Bei einem Verrechnungssatz von 200,-- DM/Stunde wird die Kostendeckung bei einem Jahreseinsatz von rund 40 Stunden bzw. 11 ha erreicht.

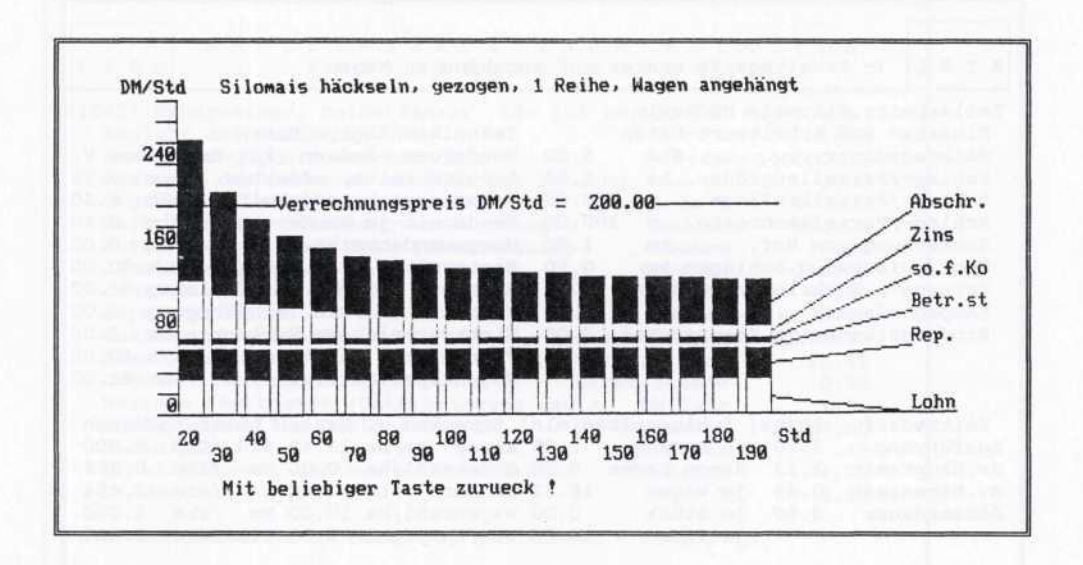

Abb. 4: Grafische Darstellung des Berechnungsergebnisses.

Zur schnelleren und einfacheren Anwendung des Programmes wurde eine Sammlung von Dateien mit fertigen Arbeitsverfahren erstellt. Diese Zusammenstellungen von Arbeitskräften, Maschinen und Geräten berücksichtigen die derzeit üblichen und verbreiteten Verfahrenstechniken. Die Anpassung an individuelle Einsatzbedingungen, wie Schlaggrößen und Entfernungen, sind in vollem Umfang möglich. Fertig erstellte Verfahren können auch als Orientierungshilfe zur Erstellung weiterer Verfahren dienen. Folgende Datenbestände sind derzeit verfügbar:

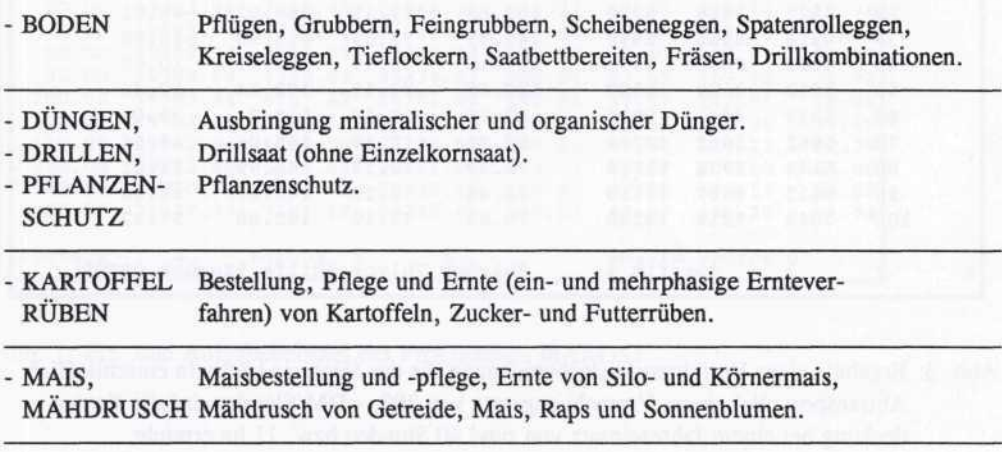

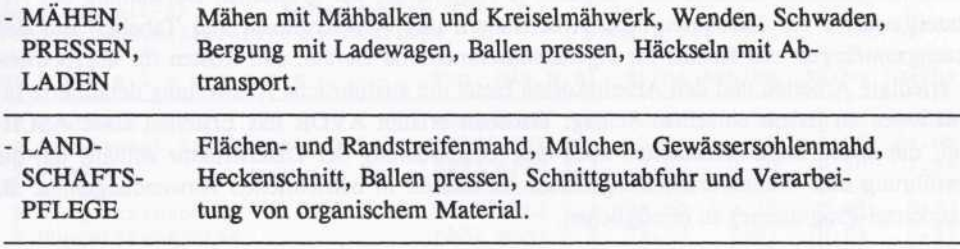

# **3. A VOR - Arbeitsplanung in der Außenwirtschaft**

Dieses Programm ist zur Zeit als "Prototyp" verfügbar und wurde in den vergangenen Monaten von verschiedenen Anwendern in einem "Feldtest" überprüft. Ziel ist es, ein Instrument für die arbeitswirtschaftliche Planung eines kompletten landwirtschaftlichen Betriebes zu schaffen, das auf der Ausstattung mit Arbeitskräften, Maschinen und Geräten aufbaut, aber über den herkömmlichen Arbeitsvoranschlag hinausgeht, in dem die Kosten der Arbeit und des Maschineneinsatzes in die Berechnung integriert werden. Anstelle von Blockzeitspannen für Feldarbeitstage wird der Halbmonat als Ausgangsbasis für die Kapazitätsplanung verwendet. Eine Datenbank mit den verfügbaren Feldarbeitstagen bildet dazu die Grundlage. Eine Vervollständigung um die verfügbaren Tage für Rauhfutterernte und um Mähdruschstunden ist in Arbeit. Für die neuen Bundesländer sollen die entsprechenden Daten so bald wie möglich erarbeitet werden. Für die "Vollversion" des Programmes ist die Integration der Tierhaltung in die Planung erforderlich.

Trotz dieser Einschränkungen wird AVOR für den Einsatz freigegeben, da in der Erprobungsphase festgestellt werden konnte, daß nützliche Einsatzmöglichkeiten in Beratung und Ausbildung bestehen. Ein Update dieser Prototypversion ist nicht vorgesehen.

In der "Prototyp"-Version können je Betrieb mehrere Betriebsteile (Fruchtfolgen, Nutzungen) mit bis zu 30 unterschiedlichen Produktionsverfahren und beliebig vielen Arbeitsverfahren, basierend auf der betrieblichen Maschinenausstattung, definiert werden. Die Zahl der verfügbaren Arbeitskräfte kann für jeden Halbmonat individuell festgelegt werden. Zur Durchführung der Produktion ist weiterhin, festzulegen, wann welche Arbeit wie häufig ausgeführt werden soll. Über die Zuordnung der Schläge an die Betriebsteile werden die schlagspezifischen Daten in die Berechnung einbezogen.

AVOR eignet sich auch für "Planspiele - was wäre wenn", indem durch Änderungen in der Produktion, in der Arbeitswirtschaft, in der Ausstattung mit Maschinen und im Arbeitskräftebesatz die voraussichtlichen Auswirkungen auf die Arbeitsverteilung und die Kosten der Arbeitserledigung erkannt werden können.

Neben einer kurzgefaßten Auswertung mit den wesentlichen Kenndaten für die einzelnen Produktionsverfahren (Arbeitszeitbedarf, Schlepperstunden, veränderliche Maschinenkosten), einer

Tabelle mit Arbeitszeitbedarf und -angebot je Halbmonat, der grafischen Darstellung des Arbeitszeitbedarfes zur Erkennung von Arbeitstälern und Arbeitsspitzen und Tabellen mit den Nutzungsumfängen und Kosten für eigene Maschinen und Geräte, den Kosten für überbetrieblich erledigte Arbeiten und den Arbeitskosten bietet die ausführliche Auswertung detaillierte Informationen zu jedem einzelnen Schlag. Daneben erlaubt AVOR das Erstellen einer ASCII-Datei, die neben diesen Kenndaten auch eine Beschreibung der Dateistruktur enthält, um die Überführung und Weiterverarbeitung dieser Kenndaten in betrieblichen Anwendungen (z. B. Schlagkartei-Programme) zu ermöglichen.

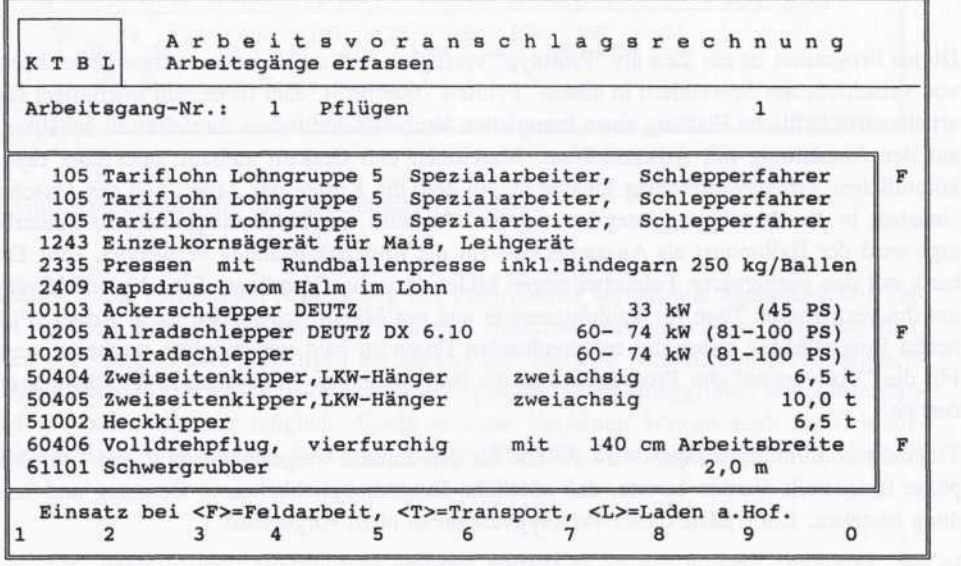

Abb. 5: Bildschirmmaske, Auswahl der Arbeitskräfte, Maschinen und Geräte für die Arbeitsgänge (hier Pflügen).

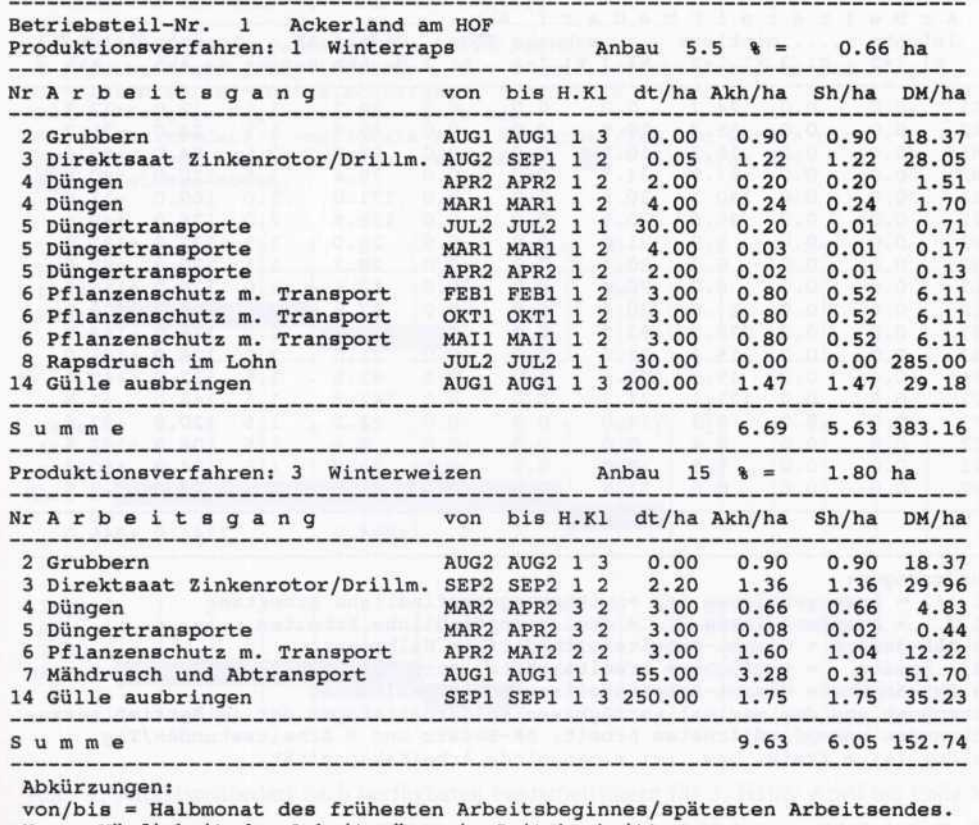

H. = Häufigkeit der Arbeitsgänge im Zeitabschnitt.

Kl = Anspruchsklasse (Witterungsempfindlichkeit) der Arbeit:

 $1 =$  empfindlich/  $2 =$  mittel/  $3 =$  gering.

```
Akh/ha = Arbeitskraftstunden/ha
```

```
Sh/ha = Schlepperstunden/ha
```
DM/ha = veränderliche Maschinenkosten/ha

Abb. 6: Kennzahlen für Produktionsverfahren, Programm AVOR

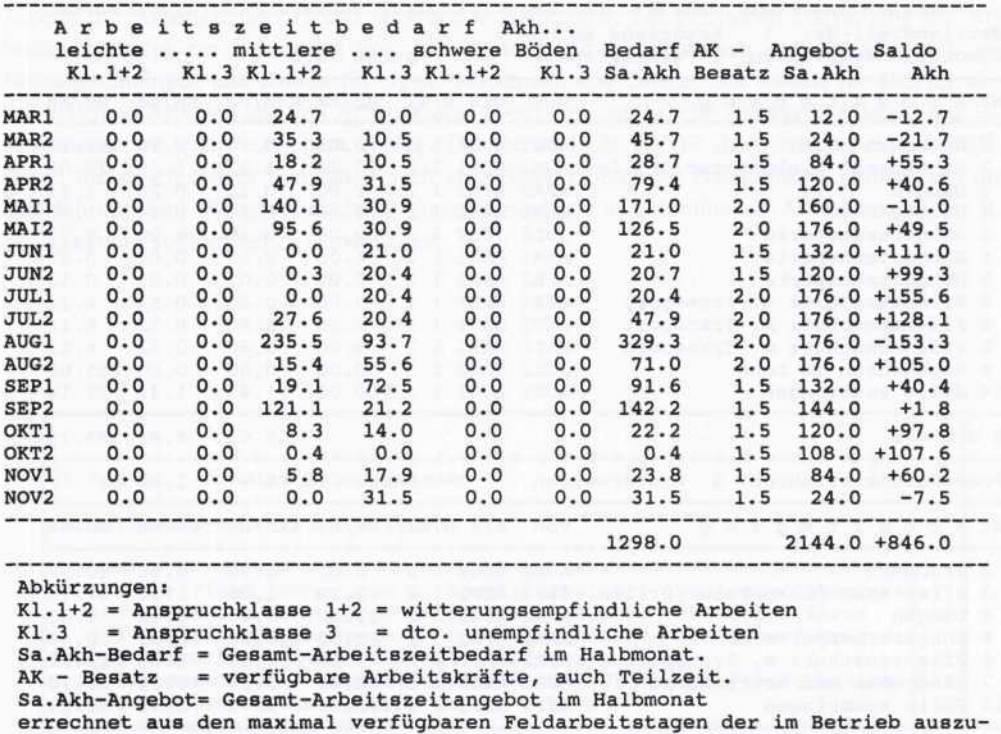

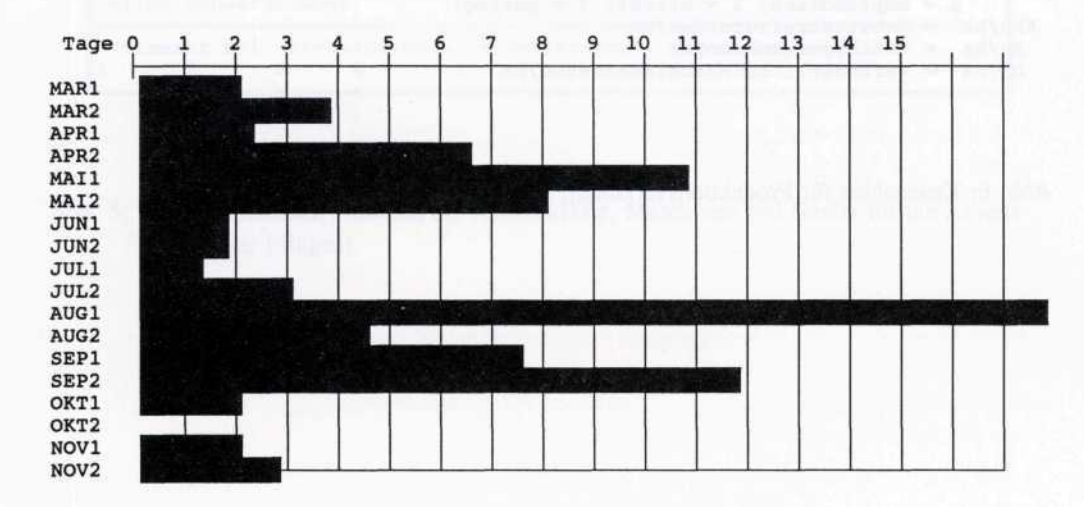

führenden unempfindlichsten Arbeit, AK-Besatz und 8 Arbeitsstunden/Tag.

Abb. 7: Arbeitsbilanz nach Halbmonaten, Programm AVOR

Saldo: (+) = freie, bzw. (-) = mangelnde Arbeitskapazität.

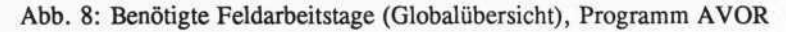

Verfügbare und benötigte Feldarbeitstage

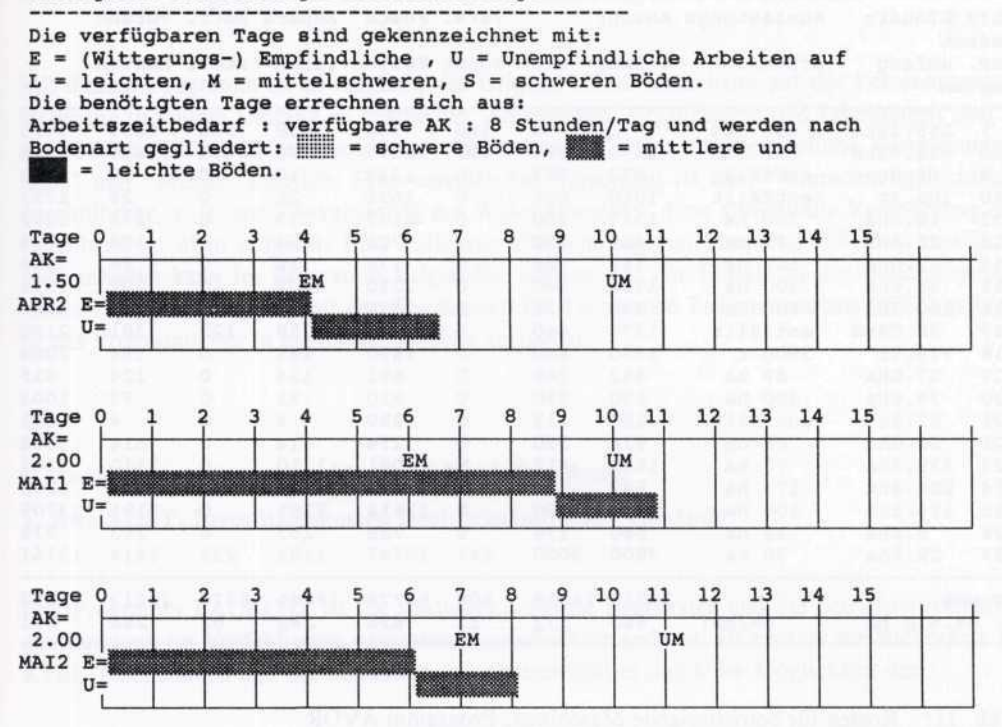

Abb. 9: Arbeitszeitbedarf nach verfügbaren Feldarbeitstagen für 2. Hälfte April bis Ende Mai

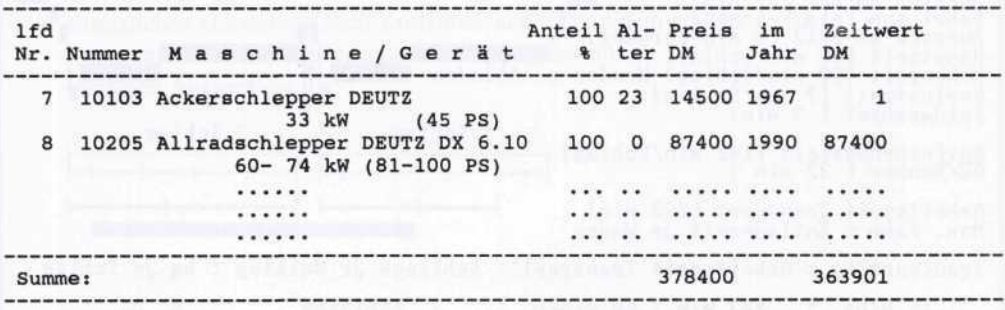

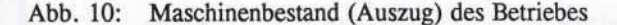

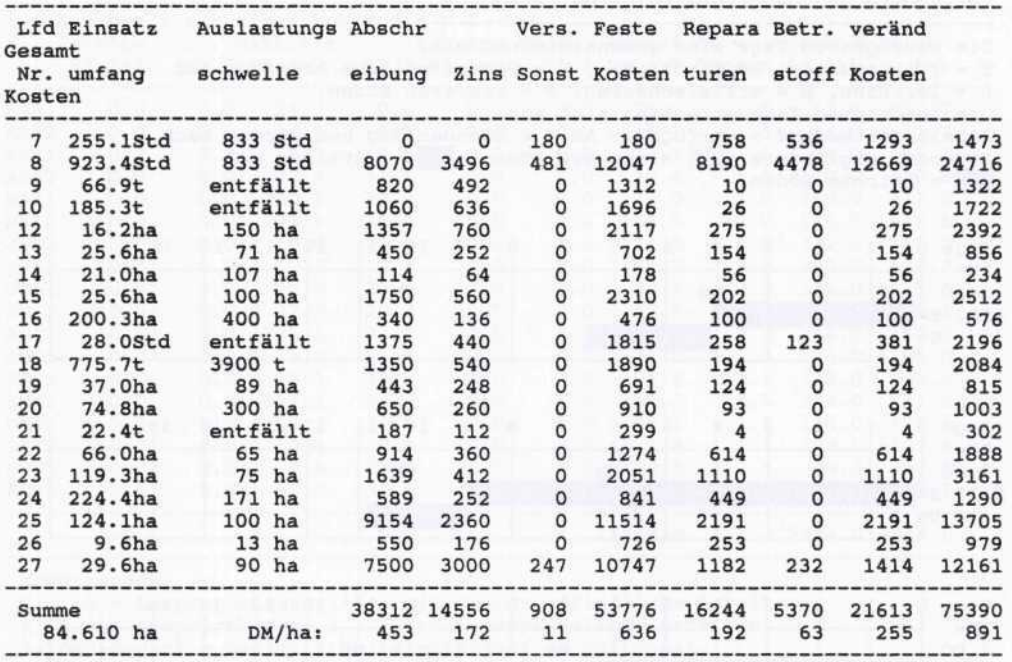

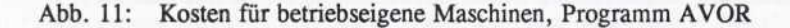

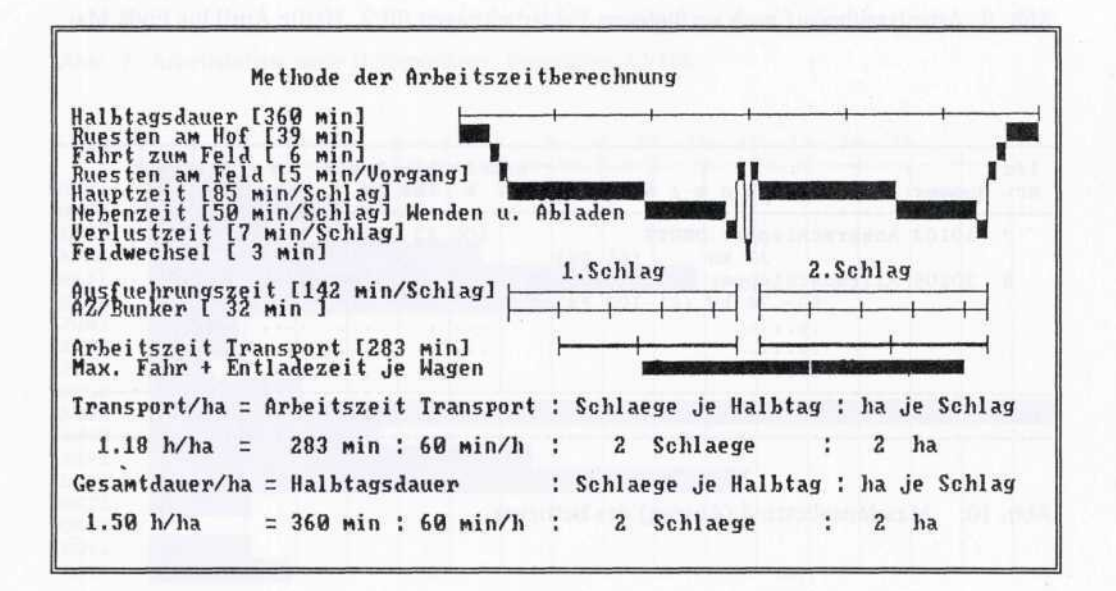

Abb. 12: Grafische Darstellung der Methodik zur Arbeitszeitberechnung.

# **4. DBMAN - Programm zur Bearbeitung und Änderung der PC-Datenbank**

Mit diesem Programm ist es möglich, die Original-KTBL-Datenbank auf der Personalcomputer-Ebene in vollem Umfang zu bearbeiten. Änderungen, Ergänzungen und Löschungen sind in den Datenbereichen "Maschinendaten", "Lohndaten", "Daten überbetriebliche Verrechnungssätze" und "Menüs" möglich. Eine vereinfachte Anpassung ist über "Umrechnungsfaktoren" durchführbar, z. B. zur Konvertierung der Währungseinheit. Eine strukturelle Veränderung der Datenbank ist nicht möglich. Eine Hilfe zur Umrechnung von "Imperial-Units" in metrische Maßeinheiten kann im Programm aufgerufen werden. Da der Einsatz in der Bundesrepublik bisher in Zusammenarbeit mit der Gesellschaft für Technische Zusammenarbeit (GTZ) erfolgt, ist das Programm nur in englischer Sprache verfügbar.

#### **C Anwendungsprogramme für die Gebäudedatenbank**

# **1. BAUKOST, Investitionskosten landwirtschaftlicher Gebäude**

Das Programm BAUKOST ist für landwirtschaftliche Bauberater und die betriebswirtschaftliche Beratung im Vorfeld einer geplanten Baumaßnahme gedacht. Es ergänzt die Richtwerte im KTBL-Taschenbuch und der Baukosten-Informationsblätter durch die Möglichkeit der:

- individuellen Preisanpassung an örtliche und regionale Verhältnisse,
- einfachen Kostenfortschreibung über Baupreis-Indices,
- individuellen Anpassung einzelner Gebäudeelemente nach DIN 276,
- Entwicklung weiterer Gebäudemodelle (Projekte),
- individuellen Gestaltung und Anpassung an Um- und Anbaulösungen,
- zusätzlichen Gliederung nach Kostenblöcken, oder einem anderen, vom Programmbenutzerfestzulegenden Gliederungsschema,
- variablen Auswertung.

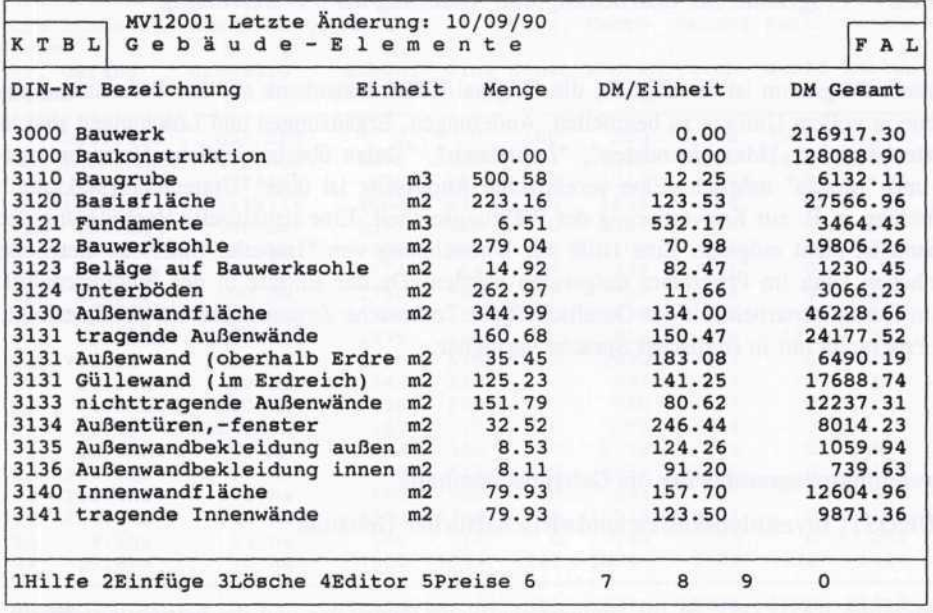

Abb. 13: Bildschirmmaske mit den Gebäudeelement-Daten eines Projektes, Programm BAUKOST

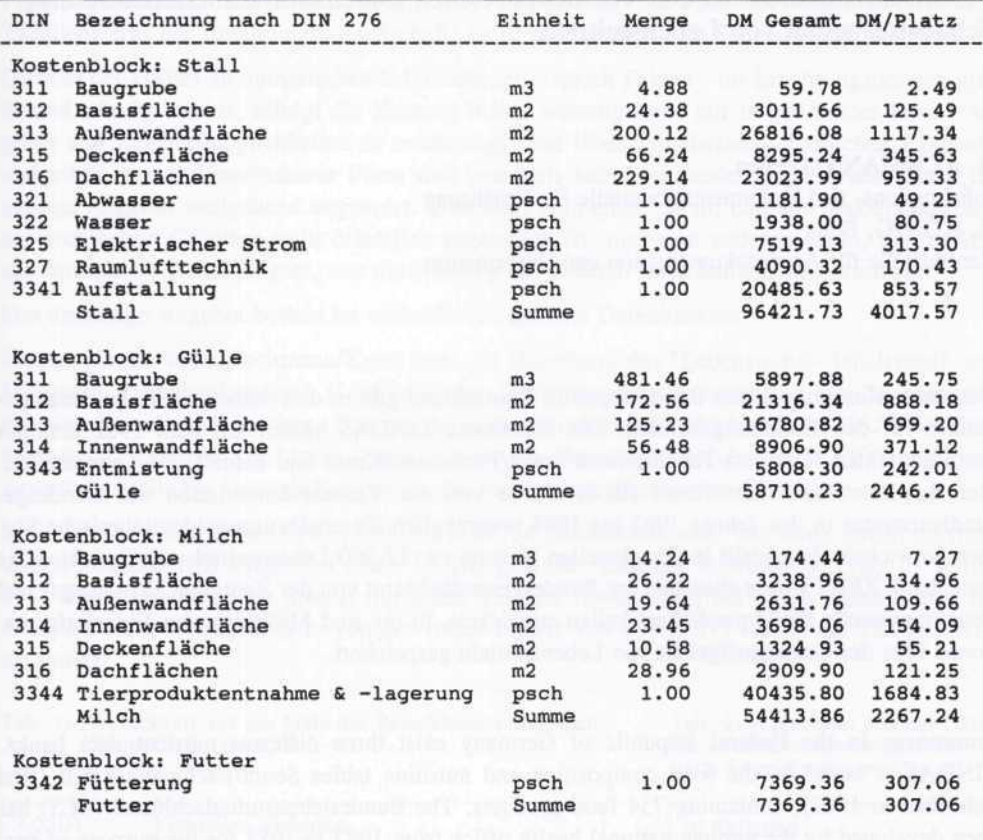

Abb. 14: Auswertung nach der Kostenblock-Methode, Programm BAUKOST